## 日本加速器学会 会員皆様

第15回年会のプロシーディングス原稿、発表用スライドを提出していただく時期となりましたので、第3回サーキュラーをお 送りします。また、事前参加登録の期限も近づいてきております。ご確認と周囲の皆様へ周知を、なにとぞよろしくお願い 致します。

# 第15回日本加速器学会年会

## 第3回サーキュラー

第15回日本加速器学会年会 組織委員長 江 偉華 実行委員長 菊池 崇志

#### 第2回からの主な更新点

## ・事前参加登録期限のリマインド

・発表に関する注意事項、必要な準備等

# ・施設⾒学のご案内

・託児所のご利⽤申し込みについて

# **1. 会期: 2018年8月7日(火)-10日(⾦)**

8月7日(火)は別の会場で特別講演、施設見学会があります

### **2. 会場: ハイブ⻑岡**

〒940-2108 新潟県⻑岡市千秋3丁目315-11

## **3. 開催日までの主な予定**

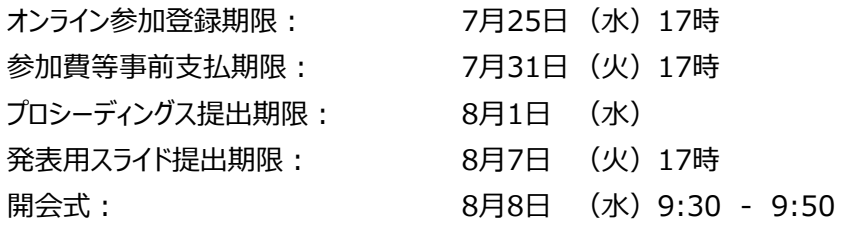

## **4. 年会ウェブページ**

URL:https://www.pasj.jp/dai15kainenkai/index.html

## **5. 参加登録について:**

事前参加登録は、下記Webページより行って下さい。 URL:https://www.pasj.jp/dai15kainenkai/join.html 事前参加登録締切:**7月25日(水)17時** 7月25日 (水) 17時以降は、当日、会場にて参加登録・支払い (当日料金) をお願いします。

#### **6. 参加費支払い:**

**事前支払いの期限は、7月31日(火)17時です。**期限を過ぎた場合は、事前登録済であっても当日払い ⾦額となりますのでご注意ください。

専用のWebページにてお支払い頂きます。クレジットカード払い、コンビニエンスストア払い、ペイジーでの振り込 みをお選びいただけます。クレジットカードは、VISA, MasterCard, JCB, AMEX, DINERS が利用可能で す。

やむを得ずキャンセルを希望される場合は事務局にご連絡ください。

ご事情を確認し、やむをえないと判断される場合は、参加締切の前であれば返⾦の対応をさせていただきま す。

#### **7. 当日参加受付けについて:**

原則、クレジットカード払い、コンビニエンスストア払い、ペイジーでの振り込み決済での受付となります。 当日参加受付手順

- ① 当日参加⽤の専⽤サイトから、申し込み、および、支払いを完了 ※当日参加用の専用サイトは後日公開します
- ② 会場に用意している申込用紙に氏名、決済番号等を記載
- 3 受付に申込用紙を提出し、確認後、参加証と領収書をお渡します
- ※ PC および、ご持参の PC やスマートフォンによるカード決済が可能です。後日、【当日参加】参加申し 込みページのURLをご案内いたします。
- ※ 懇親会の「当日参加」は、懇親会の専用サイトからお申し込みください。当日参加者で懇親会への参加 希望の⽅はお手数ではございますが、年会参加と懇親会参加の2回のお手続きが必要となります。

#### **8. 参加費:**

事前支払/当日支払

- 会員(一般) 5,000 円/ 6,000 円
- 会員(学生) 2,000 円/ 2,500 円
- 非会員(一般) 7,000 円/ 8,000 円
- 非会員(学生) 4,000 円/ 4,500 円

# **9. プロシーディングスと発表スライド提出:**

事前にWeb 経由でのみ受け付けます。 プロシーディングスの締切りは、一般講演開始1週間前 8月1日(水)です。 発表スライドファイルの締切りは、一般講演開始日前日 8月7日(火)17時です。

提出期限厳守でお願い致します。期限を過ぎてから提出された原稿は、プロシーディングスに掲載されない場合が あります。

# **10. プロシーディングス執筆要項:**

発表論文は英文・和文を問いません。一件あたり2-5ページで和文・英文どちらでも可です。論文のフォーマットは、 英文はJACoW形式、和文は年会ホームページより最新のフォーマットをダウンロードしてお使いください。

プロシーディングス原稿⽤テンプレートのダウンロードページ

URL:https://www.pasj.jp/templates.html

# **【プロシーディングス作成上の注意事項】**

- 1) プロシーディングスの原稿は、プロシーディングス提出用ウェブページ記載の注意事項を必ずご確認の上、 テンプレートの指定フォーマットに則って作成をお願いいたします。これまでも指定フォーマットからの逸脱が 多く、編集作業の大きな負担となっています。
- 2) プロシーディングス原稿のファイル名は、通知いたしました講演番号と一致させて下さい。講演番号がファイ ル名になっていないとアップロードできないようになっています。 e.g. WEOLP01.pdf, WEP001.doc, THP001.doc, FOL001.tex など
- 3) 原稿のPDFファイルとソースファイル (WordまたはTeX) を年会ウェブページの「ファイル提出と確認」メニ ューからアップロードして下さい。
- 4) 画像は不鮮明にならない程度に圧縮し、できるだけ全体のファイルサイズの縮⼩にご配慮ください(2 MB 程度以下を目安に)
- 5) 原稿ファイルの作成の際に、以下の点にご注意ください。
	- 『発表タイトル』及び『著者名』は、『アブストラクト』『プロシーディングス』および『発表申込』において、す べて同じにして下さい。
	- 年会プログラムやプロシーディングスに記載される『発表タイトル』及び『著者名』は『発表申込』に入力 されたデータが⽤いられます。
	- 発表申込後に『発表タイトル』および/または『著者名』を変更 (氏名の間違い訂正、共著者の追 加/削除、所属修正など)をされた場合には、発表申込データを修正して下さい。
	- プロシーディングスの目次・索引は『発表申込と確認』Web ページで入力された発表申込データに基 づいて作成されるため、発表申込データに不記載の共著者は索引に掲載されません。
	- プロシーディングス原稿の提出期限が過ぎますと、Webページ上でのファイル提出も、発表申込データ の修正もできなくなり、プロシーディングスに掲載されませんので、ご注意ください。

## **11. 発表要領-⼝頭発表:**

- 1) 口頭発表は発表15分、質疑応答5分の合計20分で⾏います。
- 2) 合同セッションは発表25分、質疑応答5分の合計30分で行います。
- 3) 口頭発表については PowerPoint または PDF形式で発表ファイルをご用意ください。
- 4) PDF形式の場合は、ファイル内のすべてのフォントを埋め込むことをお勧めします。
- 5) 口頭発表者は発表⽤の電子ファイルを、事前 (8月7日(火) 17時まで) に、発表申込のWebページから アップロードしてください。
- 6) 発表には実⾏委員会で⽤意するWindows PC をお使いください。Microsoft Office 2016とAdobe Acrobat Reader DCを装備しています。コネクターはVGAを用意します。音声は、PCのイヤホン出力からア ンプに接続する形で、別回線で接続可能ですので、事前にご相談ください。

※Windows以外のPCをご持参してご発表いただくことも可能ですが、ご自身でコネクター等はご用意くださ い。また、準備時間も発表時間に含まれますのでご注意ください。

- 7) 発表ファイルは、ポスターセッション中や休憩時間などを利用して、発表開始までに表示や動作状況をご確認 ください。会場係が、発表会場にてお手伝いします。 ※ コンピューターウィルスへの感染防止のため、ウィルスチェックを必ず行って下さい。
- 8) 口頭発表会場は2F、「特別会議室1」、及び「特別会議室2」で⾏います。また、一部のセッション(合同 セッション、技術研修会、受賞講演)は、上記の特別会議室1と特別会議室2を結合させた「合同会場」 にて発表を⾏います。発表会場を事前にプログラムで確認してください。

# **12. 発表要領-ポスター発表:**

- 1) ポスターサイズはA0版 縦向き(幅841mm × 縦1189mm)以内として下さい。ポスター上部に、題名、 発表者、所属を明記して下さい。
- 2) ポスター添付用のパネルにはテープ、画鋲などを用いることができます。
- 3) 画鋲は会場にご用意しております。
- 4) ポスター、施設報告ポスターの会場は1F、「大展示ホール」です。

【ポスター掲示について】

発表会場では、1日目と2日目のポスターパネルを交互に配置してあります。ポスター発表、施設現状報告ともにセ ッションの日時にかかわらずポスターは1日目 (8月8日(水)) の午前中に掲示し、2日目 (8月9日(木)) のポス ターセッション終了後当日中に撤去して下さい。

# **※ すべてのポスターは、8月8日(水)、8月9日(木)の2日間の掲示をお願いします。**

本年会では、発表割り当て日のコアタイムにおいて重点的に発表説明をしていただくことによって、空間的なゆとりが 確保できると考えています。2日間掲示していただきますが、発表コアタイムは割り当て日の次の時間帯です。

【コアタイム】

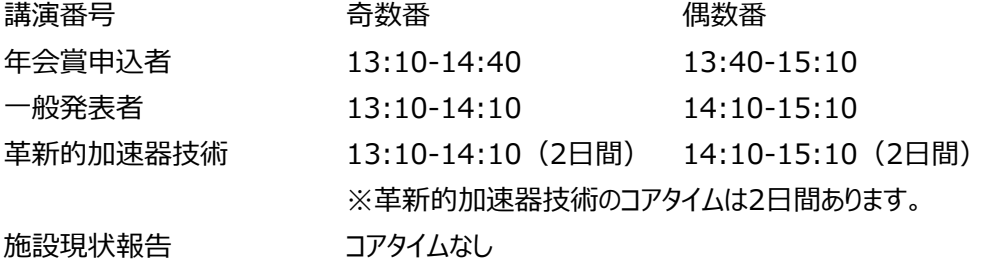

(※施設現状報告にはコアタイムはありません。ポスターのみで理解できる内容を心がけてください。)

## **13. 発表の表現について:**

名誉毀損や誹謗中傷にあたる表現は慎み、健全で学問的な議論が展開される発表方法をお考えください。

## **14. 特別講演会(市⺠公開講演)**

「加速器で探る宇宙の謎」

講師:村山 斉

(カルフォルニア大学バークレー校 教授, 東京大学・ カブリ数物連携宇宙研究機構 機構長) 日時:8月7日(火)18:30 〜 20:00 会場:ホテルニューオータニ⻑岡 NC ホール 参加費:無料

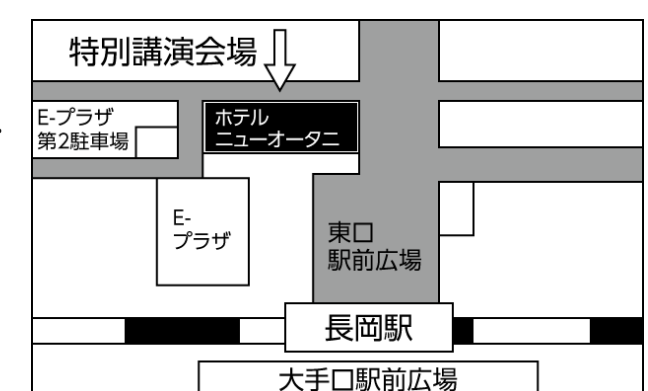

## **15. 技術研修会**

テーマ:シミュレーション技術

日時:8月9日(木) 15:20 - 16:20

講 師 :山岡 広 (高エネルギー加速器研究機構)

講演内容:「ビーム衝突点⽤超伝導電磁石(QCS)の機械設計とシミュレーション技術」

日時:8月10日(⾦) 11:00 - 12:00

講 師: 倉橋 貴彦 (長岡技術科学大学)

 講演内容:「数値シミュレーションの基礎(時間進展問題に対する解析の留意点について)」 会場:ハイブ⻑岡 合同会場(特別会議室1・2)

# **16. 施設⾒学会:**

日時:8月7日(火) 集合場所:長岡駅東口 申し込み締切:2018年7月17日(火) ⾒学時間:13:00集合→⾒学→17:00⻑岡駅着

⾒学ルート: 長岡駅––(バス)––長岡技術科学大学––(バス)–– 朝日酒造––(バス)––長岡駅

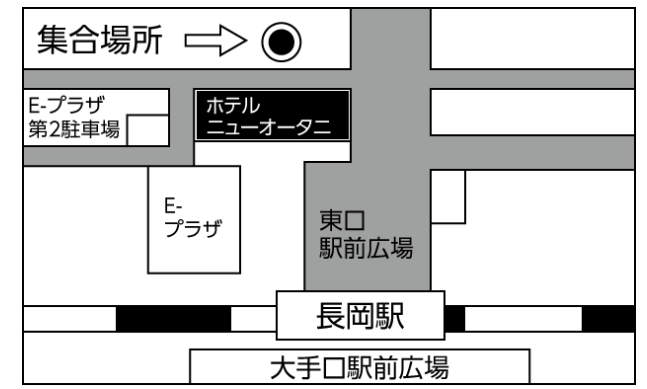

【⻑岡技術科学大学】 http://www.nagaokaut.ac.jp

- 大型パルスパワー発牛装置 (ETIGOシリーズ)
- 静電加速器

【朝日酒造株式会社】 http://www.asahi-shuzo.co.jp/

- 工場見学, 酒造歴史·文化鑑賞
- 試飲と売店訪問

※ 申込多数の場合は、締め切り前に人数を制限することがあります。お早めにお申し込みください。

※ 施設見学は事前登録となりますので、お申し込みは施設見学参加登録ページからお願いいたします。 施設⾒学参加登録、詳細URL

https://www.pasj.jp/dai15kainenkai/tour.html

# **17. 懇親会:**

日時:8月9日(木) 19:00-21:00 会場: ホテルニューオータニ長岡 http://www.nagaoka-newotani.co.jp/ 場所:〒940-0048 新潟県⻑岡市台町2丁目 8番35号(長岡駅東口)

● 発表会場のハイブ長岡より懇親会会場までバス が出ます。会場までの移動は約30分を⾒込んで ください。

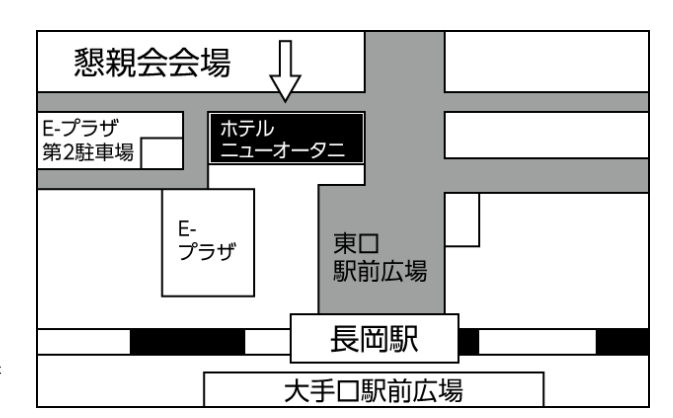

- 会場の都合により、定員がございますので、ご参加希望の場合、事前参加登録をお勧め致します。
- ▶ 事前登録で未払いの方、当日申し込みの方は先着順とし、定員になり次第締め切りとさせていただきます。
- 事前の懇親会申し込みについて、事前参加申し込み時に懇親会参加を選択していただき、参加費と一緒に お支払いください。

一般:5,000 円、 学生:2,500 円

- ※ すでに年会の事前参加登録済の方、および当日参加申込の方で、懇親会への参加をご希望の場合は、 懇親会申込専⽤サイトにてお申し込みください。申し込みサイトについては後日ご案内します。当日参加 者で懇親会への参加希望の方はお手数ではございますが、年会参加と懇親会参加の2回のお手続き が必要となります。
- ※ 年会会場にて、懇親会の受付をいたします。会場の都合により定員がございますので、出来 る限り事前参加登録をおすすめいたします。

# **18. 託児所のご案内:**

会場施設内に、託児室を開設します。

託児室利用の申し込みは7月17日 (火) までに、下記の内容をメールにてご連絡ください。 連絡先 msone@vos.nagaokaut.ac.jp

- ■申込者のお名前 (おなまえ):
- ■お子様の年齢:
- 人数
- ■ご利用の日時

【注意事項】

- 託児の対象年齢は0歳から小学生までです。
- ■託児費用は半日1,000円(9時〜13時または13時〜18時)です。
- 当日現金でお支払いください。
- ご利用時間は(9時から18時まで)です。
- 施設⾒学会の際には開設の予定はございません。
- ミルク、昼食等について保護者の方でご用意ください。ご持参いただけましたらお世話は致します。
- お子様に対する保険をかけていただく必要がございます。
- イベント用の保険がございますのでお申込者の方でお手続きをお願いいたします。

# **19. 宿泊予約:**

宿泊施設の予約は原則として各自でお願いします。 夏休み期間のため、できるだけ早い宿泊予約をお勧めします。

# **20. 昼食:**

発表会場でお弁当は用意しません。 最寄りのショッピングモールをご利用ください。 リバーサイド千秋 http://riverside-senshu.com/

## **21. 連絡先:**

PASJ2018年会事務局 年会ヘルプデスク 〒162-0801東京都新宿区山吹町358-5 アカデミーセンター Email:pasj-desk@bunken.co.jp

# **22. 会場までのアクセス**

【電車、バスでお越しの場合】 上越新幹線・信越本線「長岡」下車 JR長岡駅から

◆ 路線バス 中央循環バス「くるりん」(大手口8番線) 内回り「県立近代美術館」下車 (乗車 約20分) 外回り「ハイブ長岡」下車 (乗車 約25分) 江陽環状線 外回り(大手口2番線) 「ハイブ長岡」下車 (乗車 約14分)

◆ タクシー 約15分

8月8日(水)〜10日(金)の期間中はアオーレ長岡前から年会会場(ハイブ長岡)までバスを運行いたしま すのでご利用ください。

【バス発⾞時間】

■8:00 ■8:05 ■8:10 ■8:15 ■8:20

乗車時間は約20分です。

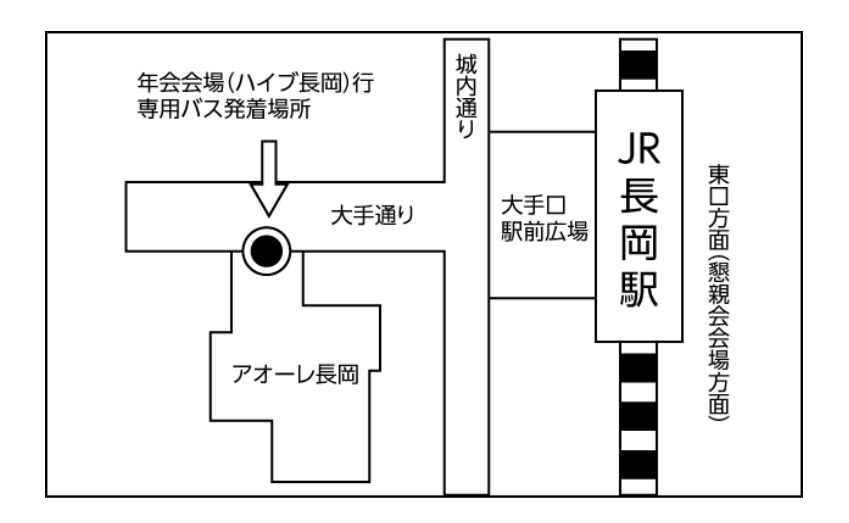

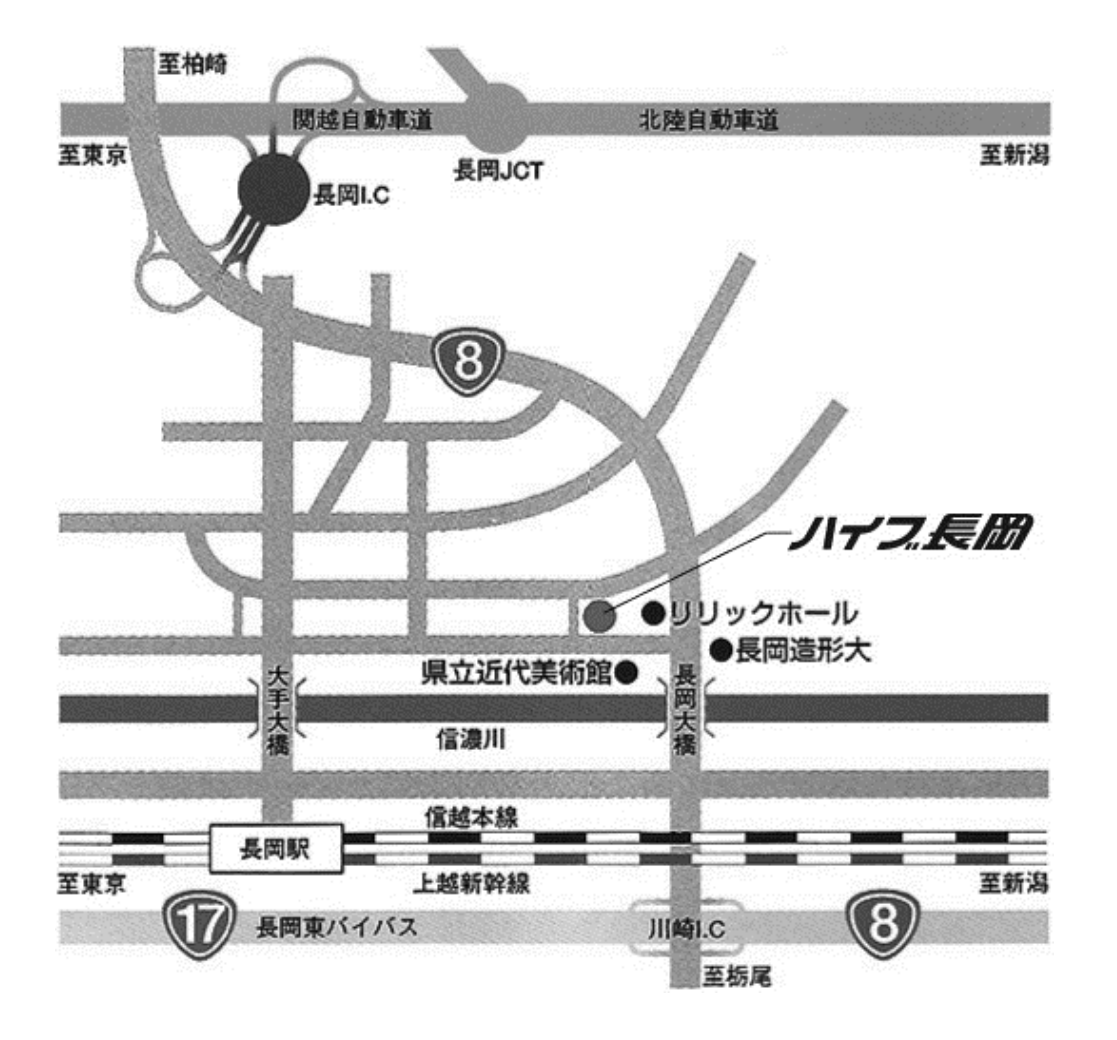